# Spring 2023 Discussion 10

## CS 61C Parallelism II

## 1 Pre-Check

This section is designed as a conceptual check for you to determine if you conceptually understand and have any misconceptions about this topic. Please answer true/false to the following questions, and include an explanation:

1.1 Both the multithreading in data-level parallelism and the manager-worker framework used in multiprocess code do not use shared memory.

1.2 Replacing amoswap.w rd rs2 (rs1) with lw rd  $\mathcal{O}(rs1)$  and sw rs2  $\mathcal{O}(rs1)$  results in equivalent behavior.

1.3 Because the manager-worker framework requires one process to deal with load balancing the rest of the work across programs, process-level parallelism is mostly useful for large-scale tasks.

1.4 Because process-level parallelism already takes advantage of multiple cores, utilizing the OpenMP library in the Open MPI framework results in a performance decrease, as each thread will do the same, redundant work.

2 Parallelism II

### 2 Locks and Critical Sections

2.1 Consider the following multithreaded code to compute the product over all elements of an array.

```
1 // Assume arr has length 8*n.
2 double fast_product(double *arr, int n) {
3 double product = 1;
4 #pragma omp parallel for
5 for (int i = 0; i < n; i++) {
6 double subproduct = arr[i*8]*arr[i*8+1]*arr[i*8+2]*arr[i*8+3]
7 * arr[i*8+4]*arr[i*8+5]*arr[i*8+6]*arr[i*8+7]
8 product *= subproduct;
9 }
10 return product;
11 }
```
(a) What is wrong with this code?

(b) Fix the code using **#pragma** omp critical. What line would you place the directive on to create that critical section?

In order to implement critical sections, we can use the idea of uninterrupted execution, also known as atomic execution.

In RISC-V, we have two categories of atomic instructions:

- 1. Amoswap: allows for uninterrupted memory operations within a single instruction
- 2. Load-reserve, store-conditional: allows us to have uninterrupted execution across multiple instructions

Both of these can be used to achieve atomic primitives. Here we'll focus on the former with this example:

Test-and-set

```
Start: addi t0 x0 1 # Locked = 1
       amoswap.w.aq t1 t0 (a0)
      bne t1 x0 Start
# If the lock is not free, retry
```

```
... # Critical section
```
amoswap.w.rl x0 x0 (a0) # Release lock

amoswap rd, rs2, (rs1): Atomically, loads the word starting at address rs1 into rd and puts rs2 into memory at address rs1. Data races are avoided using the aq and  $rl$  flags, which  $acquire$  a lock that forces multiple threads to wait their turn until the lock is released.

Test-and-set: We have a lock stored at the address specified by a0. We utilize amoswap to put in 1 and get the old value. If the old value was a 1, we would not have changed the value of the lock and we will realize that someone currently has the lock. If the old value was a 0, we will have just "locked" the lock and can continue with the critical section. When we are done, we put a 0 back into the lock to "unlock" it.

We've experimented with data synchronization across threads in C, but now let's take a look at how to parallelize and avoid data races in RISC-V!

We want to parallelize a program that finds the sum of the integers in an array pointed to by  $a\theta$  (array length =  $a2$ ) and places it in memory at address  $a1$ . There is a free word of memory initialized to zero (i.e. result of  $calloc(4, 1)$ ) pointed to by a3. For the sake of simplicity, assume there is a function get\_thread\_num that returns the current thread's number and a function get\_num\_threads that returns the total number of threads.

#### Parallelism II

 $\boxed{2.2}$  Here is some skeleton code to parallelize this operation. Note the use of amoswap. Fill out the skeleton code accordingly.

```
1 #Prologue
2 ...
3 mv s0 a0 #s0 points to the array
4 mv s1 a1 #s1 points to the global sum
5 mv s2 a2 #s2 has the length of array
6 mv s3 a3 #s3 has an initialized memory address
7 jal get_num_threads
8 mv s4 a0 #s4 has the total number of threads
9 jal get_thread_num
10 mv s5 a0 #s5 has the current thread number
11 li t0 0 #t0 holds our local sum
12 Loop:
13 bge _____________
14 slli t1 s5 2
15 add t1 s0 t1 #index into array
16 lw t2 0(t1)
17 add t0 t0 t2 #add to local sum
18 add ____________
19 j Loop
20 Exit:
21 ___________________
22 Try:
23 lw t1 0(s3) #Check if work is being done in another thread
24 bnez t1 Try
25 amoswap.w.aq ___________
26 ____________________
27 ________________
28 add t2 t2 t0 #add local sum to total
29 ________________
30
31 amoswap.w.rl ___________
32 #Epilogue
33 ...
```
2.3 Why do we want to use an atomic instruction in our parallelized implementation?

2.4 Between which lines in the program above should threads start to run in parallel on separate copies of code? (Equivalent to where we put **#pragma** omp parallel in C)

## 3 Open MPI

Beyond multithreading, the idea of process-level programming is to run one program on multiple processes at once.

The Open MPI project provides a way of writing programs which can be run on multiple processes. We can use its C libraries by calling their functions. Then, when we run the program, Open MPI will create a bunch of processes and run a copy of the code on each process. Here is a list of the most important functions for this class:

- **int** MPI\_Init(**int**\* argc, **char**\*\*\* argv) should be called at the start of the program, passing in the addresses of argc and argv.
- **int** MPI\_Finalize() should be called at the end of the program.
- **int** MPI\_Comm\_size(MPI\_COMM\_WORLD, **int** \*size) gets the total number of processes running the program, and puts it in size.
- **int** MPI\_Comm\_rank(MPI\_COMM\_WORLD, **int** \*rank) gets the ID of the current process (0  $\sim$  total number of processes - 1) and puts it in rank.
- **int** MPI\_Send(**const void** \*buf, **int** count, MPI\_Datatype datatype, **int** dest, 0, MPI\_COMM\_WORLD) sends a message in buf, which consists of count things with data type datatype to the process with ID dest.
- **int** MPI\_Recv(**void** \*buf, **int** count, MPI\_Datatype datatype, **int** source , 0, MPI\_COMM\_WORLD, MPI\_Status \*status) receives a message consisting of count things with data type datatype from the process with ID source, and puts the message into buf. Some additional information is put into a struct at status.
	- If you want to receive a message from any source, set the source to be MPI\_ANY\_SOURCE.
	- The source of the message can be found in the MPI\_SOURCE field of the outputted status struct.
	- If you don't need the information in the status struct (e.g. because you already know the source of the message), set the status address to MPI\_STATUS\_IGNORE.

Note: Unlike OpenMP, the MPI functions will always put their results into an address which you provide as their arguments. The return value of the function is not an output, but rather the error code of the function. In this section, we will implement the ManyMatMul example from lecture using a manager-worker approach.

We have  $n$  pairs of matrices available in input files Task0a.mat, Task0b.mat, Task1a .mat, Task1b.mat, ..., and we want to multiply each pair of matrices together, with their outputs written to the output files Task0ab.mat, Task1ab.mat, ...

We want to accomplish this task using multiple processes such that one process (the manager) assigns work to all other available processes (the workers).

3.1 First, perform the overall setup required for Open MPI to function. Fill out the following skeleton of the program:

```
1 #define TERMINATE -1
2 #define READY 0
3
4 /**
5 * Takes in a number i. Reads files Taskia.mat, Taskib.mat,
6 \times multiplies them, then outputs to Taskiab.mat.
7 */
8 int matmul(int i) {
9 // omitted
10 }
11
12 int main(int argc, char** argv) {
13 int numTasks = atoi(argv[1]); // read n from command line
14 _________________________; // initialize
15 // get process ID of this process and total number of processes
16 int procID, totalProcs;
17 MPI_Comm_size(MPI_COMM_WORLD, _______________);
18 MPI_Comm_rank(MPI_COMM_WORLD, _______________);
19 // are we a manager or a worker?
20 if (______________________) {
21 // manager node code (see Q3.3)
22 } else {
23 // worker node code (see Q3.2)
24 }
25 ___________________________; // clean up
26 }
```
3.2 Next, fill in what the worker needs to do. Worker processes should repeatedly ask the manager for more work, then perform the work the manager asks of it. If it receives a message that there's no work to be done, it should stop. Let us define a simple communication protocol between the manager and worker:

- When the worker is free, it will send the  $READV(0)$  message to the manager.
- The manager will send one number back, which is the task number the worker should work on next.
- If there are no more tasks to done, then instead the manager will send back the TERMINATE(-1) message to the worker.

We will use a single 32-bit signed integer as the message, which corresponds to the MPI data type MPI\_INT32\_T.

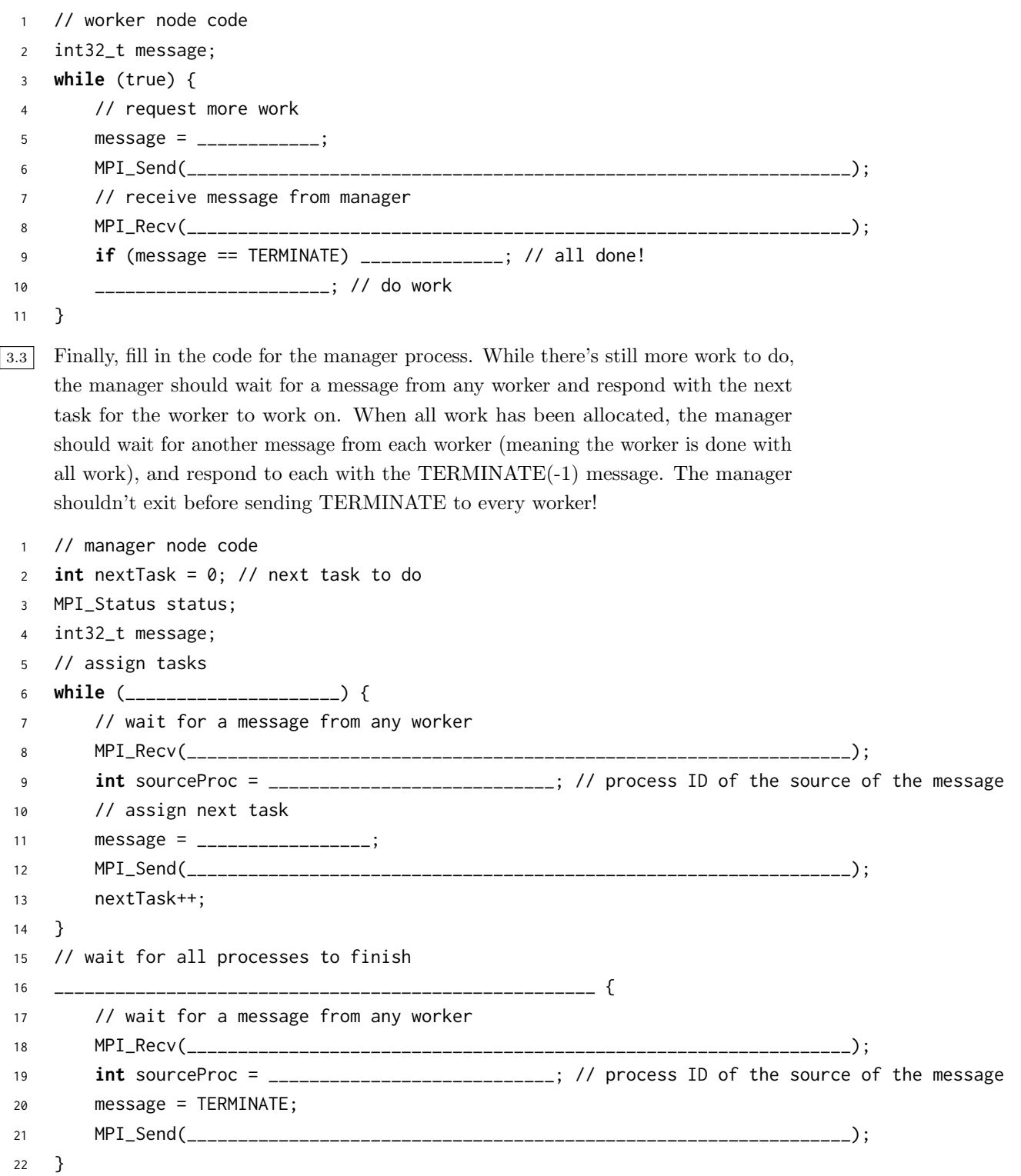

#### Parallelism II

## Open MPI with Dependencies

Now that we have a working Open MPI implementation of our ManyMatMul task, lets extend this to account for data dependencies! Let's change our task to have an additional step: multiply n output matrices Task0ab.mat, Task1ab.mat, etc. in place with a set matrix kernel.mat.

Here we provide a new function to use in the worker process:

```
1 / * *2 * Takes in a number i. Reads files Taskiab.mat and
3 * multiplies them with kernel.mat in place. If file
    4 * does not exist, return -1
5 \times/6 int final_matmul(int i) {
7 //omitted
8 }
```
4.1 Provided below is the pseudocode for the manager process in our new implementation. Assume that our program and workers are set up in the same way as described in Q3.

```
1 // manager node pseudocode
2 counter = 0;
3 while (counter < n) {
4 Wait for a message from any worker;
5 Assign worker with the next pair of matrices to multiply,
6 worker will call matmul(counter);
7 counter++;
8 }
9 counter = 0; // start in-place multiplication
10 while (counter < n) {
11 Wait for a message from any worker;
12 Assign worker with next in-place multiplication,
13 worker will call final_matmul(counter);
14 counter++;
15 }
16 // wait for all processes to finish
17 for each process {
18 Wait for a message from any worker;
19 Send worker message to TERMINATE;
20 }
```
Will this program successfully output the correct matrix files? If it doesn't, explain why. If it does, does it optimally parallelize our desired task? You may assume that if final\_matmul returns -1, the worker will wait some amount of time before sending the manager another READY message.